## **智行理财网** 怎么网上买股票开户(怎么网上买股票开户交易)

把种子撒在肥沃的土地上,春播秋收!播种和收获不在一个季节。不能刚播下种子, 就翻开土看看。能不能长成苍天大树是种子基因和合理生长期决定的。预期收益率 ,自从股票

诞生以来,年化20%复利增长,是

这个行业靠谱收益率

的峰值。能持续十年以上,是这个行业区分"真假美猴王"的标准。本期,小编就 为大家讲一讲股票投资的那些事。

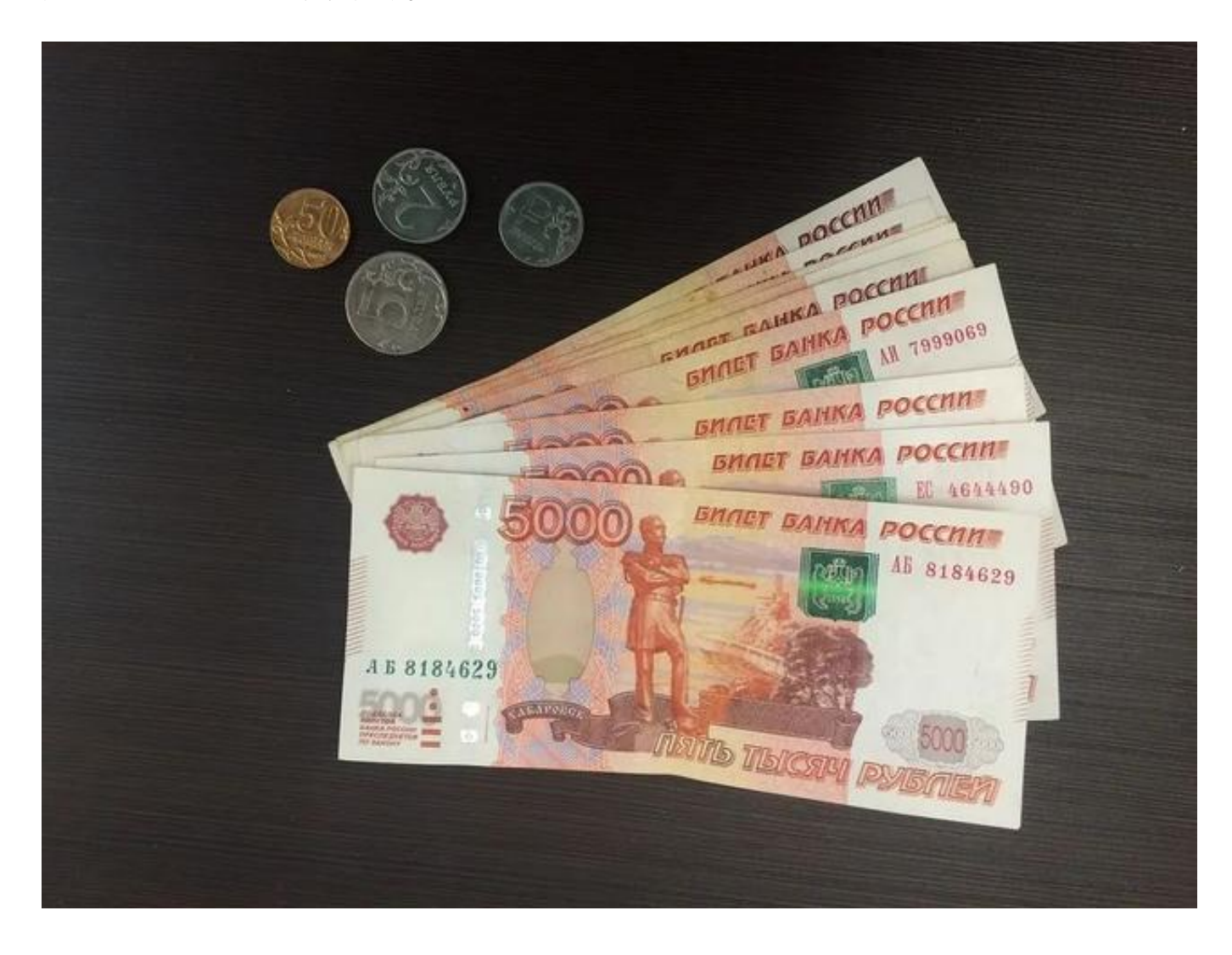

相信很多人都想过要开始投资股票,但是又不知道要怎样开始,所以今天小编就跟 大家分享给零基础的股票新手的操作步骤开始股票投资。第一步是申请一个虚拟账 户。如果我们要投资股票,就一定要用到交易平台来下单。所以在还没有开始股票 投资之前,先申请一个虚拟账户,方便你来学习,熟悉操作步骤,然后进行下单买 卖。那为什么是虚拟账户呢?因为在你什么都不懂、还不熟悉的情况下,你就拿真 钱去投资是非常危险的事情。所以先申请一个模拟账户,这样在你学习的时候,你 就可以用这个虚拟的账户去实际操作一下,边学边练,不然只是看概念,根本不了 解市场的操作,所以一定要先申请一个虚拟账户。如果你是投资沪深A股的话,你

可以找小编申请一个模拟账号,很时候新手开始学习投资。反正是免费的,先注册 一个再说。

那有了股票账户之后该去做什么呢?很多人在这个时候就直接进入市场去投资。这 里也要给大家分享一个正确的投资心态,就是不要着急。很多人买房子就愿意等个 5年、10年,就比如现在房地产行情不好,大家知道先等等,等行情好的时候再交 易,但是在股票投资

上就一点都等不及。买了以后就每天去看大盘

,看自己的股票是涨还是跌,追涨杀跌。所以投资要保持一个良好的心态,不要急 ,先学习再投资。

第二步,先利用网上免费的资源来学习,因为很多资源和信息在网上都可以找到。 第三步是建立你的自选股列表,开始你的模拟交易。最好学习股票投资的方法,其 实是用真钱去投资,认真观察市场的走向以及股民的情绪,但是这样风险就比较大 ,我们先去模拟交易就好了。选几只你认为有潜力、值得买的股票放入你的自选股 列表,观察它股价

的走向,这是一个很好的学习方法。因为你如果单单看股票过去的数据,你大多数 时候看到的是股票在闭市以后的价格,也就是那一天最后的交易价格。再好一点的 话,可以去看K线,看K线就能知道股价过去的走势。

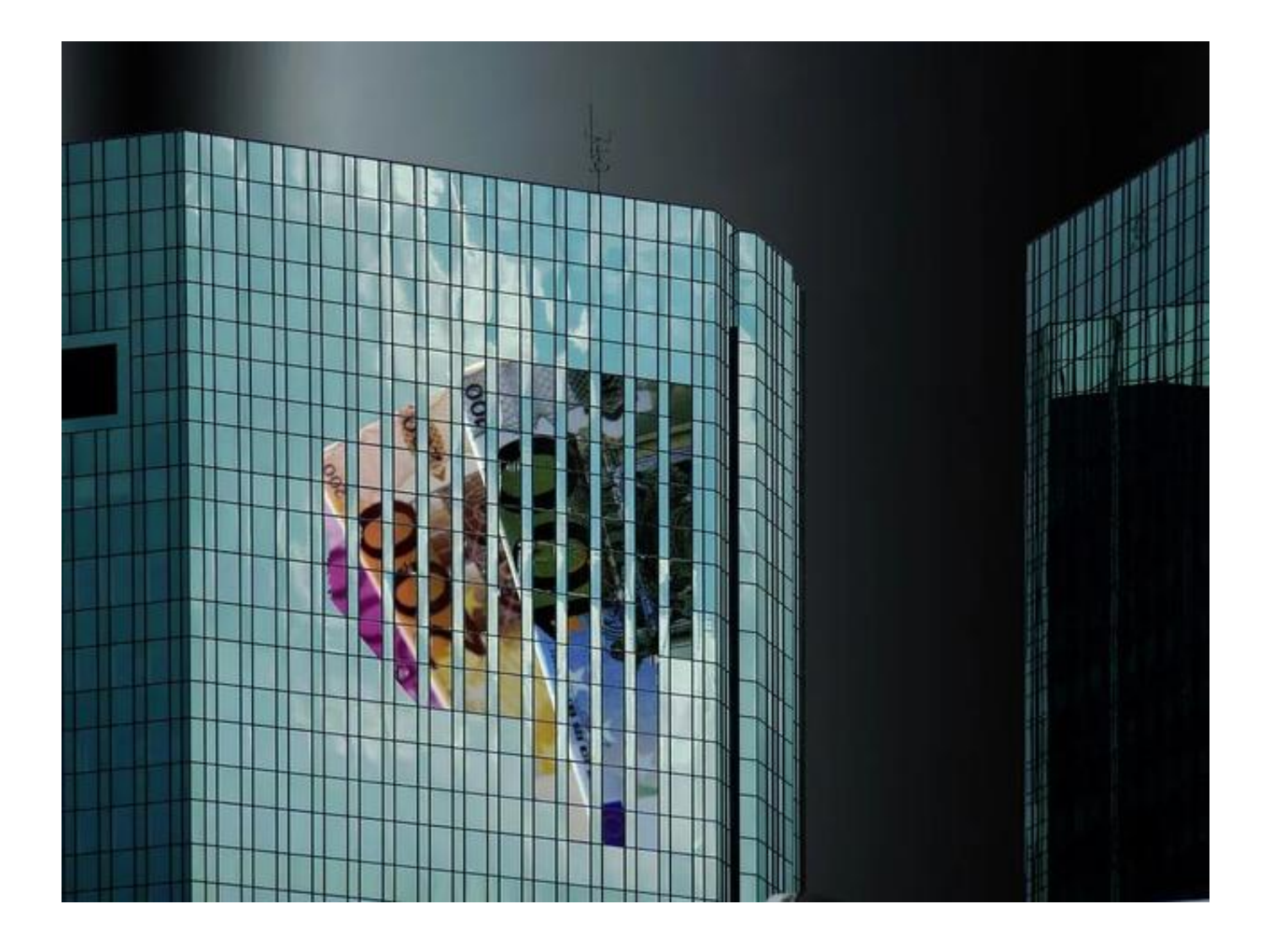

通过实际的操作方式,去更了解市场的运作。到这个阶段的时候,基本上你已经经 历了几个星期或者几个月的学习,应该也已经了解了股票投资到底适不适合你。这 就要看你有没有意愿要真正的去做股票投资。接下来的步骤就需要你多踏出去一步 ,可能需要你去用真金白银去投资。经过实战来检验一下你的成果。

但是,在实操的过程中,小伙伴们也需明白,金融市场是无数人、无数机构参与, 从政治军事、宏观政策

、经济发展、行业变迁、气候变化,一些偶发事件,一条新闻影响変量成千上万的 一个极其复杂的系统,超出了多数人的认知能力。我们要勇于承认自己的无知,不 会因为一两次的成功而盲目自信,不会想着自己或者能求助于別别人可以对市场有 精准的预测,更不会把操作完全建立在这种预测上。要明白金融市场充满了不确定 性,市场短期的上涨或者下跌是没有任何人任何机构可以精准预测的,懂得投资要 做的不是预测,而是理解这种不可预测性,并通过科学的方法和手段去应对。

避免过度反应,控制好贪婪和恐惧。心理学早已经证明,人类通常对近期情况有过

## **智行理财网** 怎么网上买股票开户(怎么网上买股票开户交易)

度反应的倾向,这一点甚至可以说刻在了人类基因当中,这是人类社会在漫长的历 史中进化出来的。风吹草动,可能是猛兽来了,赶紧跑。这种反应在古时候能够帮 助我们规避风险,有助于人类的生存和进化。当然我们也要警惕另一种过度反应, 那就是在短期形势大好,尤其是有了互联网更是可以时时查看账户,看到天天都在 赚钱,于是就觉得这种形势会一直下去,不断加大投资,甚至借钱投资,最后的结 果是一轮牛市下来,很多人还赔钱了。之前念念曾经多次提到这一点。

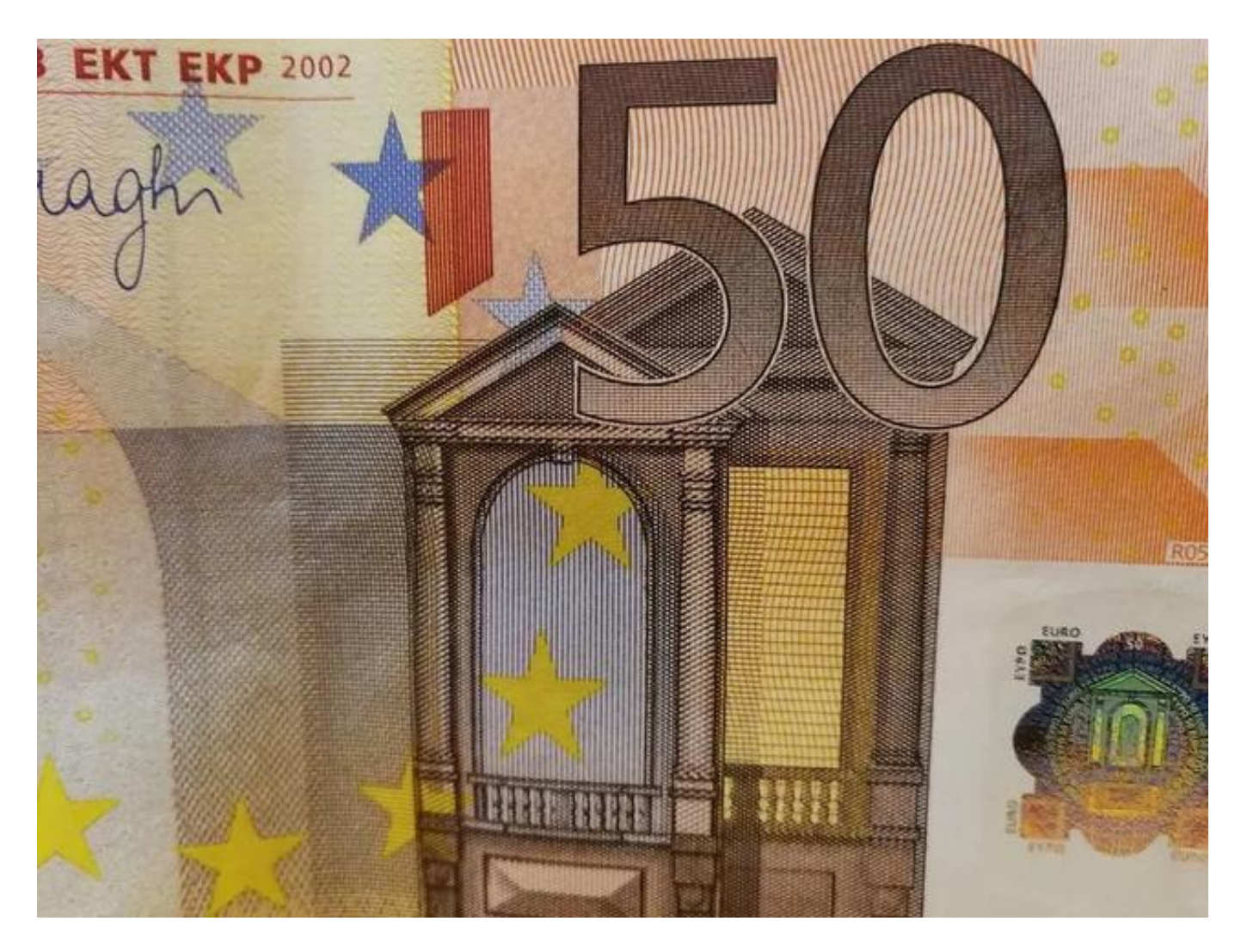

好了,本期关于投资的内容,小编就为大家介绍到这里。各位小伙伴们若有任何疑 问或者其他想知道的金融知识,欢迎各位可爱的小伙伴们在下方评论区积极留言, 热烈讨论,我们下期不见不散哦!